## Data Submission Guide for CMDP Disinfection By-Products (TTHM/HAA5) (reported through EXCEL TEMPLATE)

reported through EXCEL TEMPLATE

#### **Document Instructions**

The Excel template used for reporting Chemical/Radionuclide samples are separated into three sections including general *Sample Information (see <u>page 2</u>), Chem/Rad Results (see <u>page 3</u>) and <i>Field Results and Measurements (Do not use for Chem/Rad reporting)*. Additionally, this document includes a **Methods Chart** (*page 3*) and **examples** of completed sample submissions (*pages 4-5*).

Submit the information as described on the following pages for **TTHM and HAA5 Disinfection By-Product** samples. This guidance document will highlight the required fields within each section.

Header fields in <u>RED and underlined text</u> are **required** in order to meet federal and state reporting requirements.
Header fields in <u>BLUE and underlined text</u> are *conditionally or situationally required*.
Header fields in <u>BLACK text</u> are not required for a successful data submission.
Sample data will be rejected if the <u>required fields</u> are left blank.

Additionally keep in mind:

- Use drop down icons ( ) to filter data.
- If you have questions please contact our CMDP support staff at <u>dec.cmdpsupport@alaska.gov</u>.

#### Screenshot of Chemical/Radionuclides Excel Template

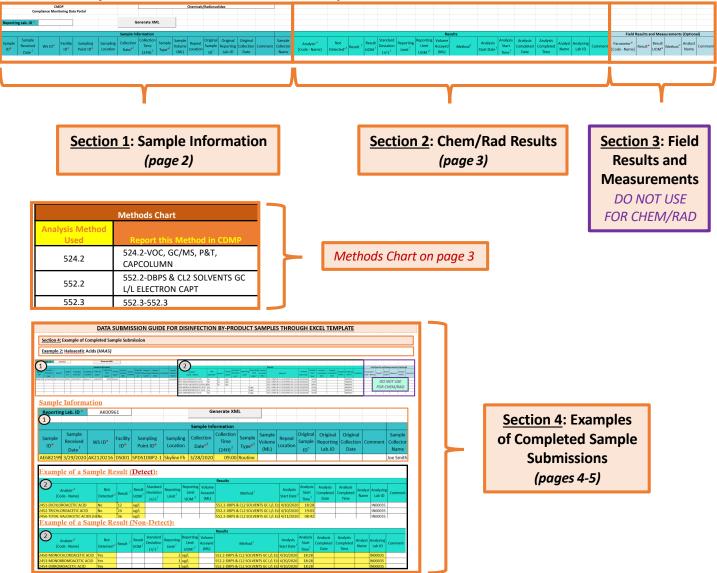

Header fields in **RED** and underlined text below are **required** in order to meet federal and state reporting requirements. Header fields in **BLUE** and <u>underlined text</u> are *conditionally or situationally required*. Header fields in **BLACK text** are not required for a successful data submission.

### Section 1: Sample Information

|               | Caralian                                | CMD    |              |                       |                      |                               |                                       |                              | Cł                    | emicals            | s/Radio                | nuclide                         | s                              |         |                          |
|---------------|-----------------------------------------|--------|--------------|-----------------------|----------------------|-------------------------------|---------------------------------------|------------------------------|-----------------------|--------------------|------------------------|---------------------------------|--------------------------------|---------|--------------------------|
|               | Compliance Monitoring Data Portal       |        |              |                       |                      |                               |                                       |                              |                       |                    |                        |                                 |                                |         |                          |
|               |                                         |        |              |                       |                      |                               | 1                                     |                              |                       |                    |                        |                                 |                                |         |                          |
| Reporti       | orting Lab. ID                          |        |              |                       |                      | Generate XM                   | /IL                                   |                              |                       |                    |                        |                                 |                                |         |                          |
|               |                                         |        |              |                       |                      |                               |                                       |                              |                       |                    |                        |                                 |                                |         |                          |
|               |                                         |        |              |                       |                      |                               | Sample Inf                            | ormation                     | н                     |                    |                        |                                 |                                |         |                          |
| Sample<br>ID* | Sample<br>Received<br>Date <sup>1</sup> | WS ID* | Facility ID* | Sampling<br>Point ID* | Sampling<br>Location | Collection Date <sup>#1</sup> | Collection<br>Time (24H) <sup>†</sup> | Sample<br>Type <sup>‡i</sup> | Sample<br>Volume (ML) | Repeat<br>Location | Original<br>Sample ID' | Original<br>Reporting<br>Lab.ID | Original<br>Collection<br>Date | Comment | Sample Collector<br>Name |

#### **<u>Reporting Lab. ID</u>**: Lab identification number.

Sample ID: Lab sample identification number, limit to 20 characters (numbers, letters, dash/underscore (-\_) are allowed).

Sample Received Date: Date sample was received by lab (MM/DD/YY).

#### WS ID: Public Water System identification number (PWSID).

**NOTE:** Each water system name has a unique PWSID number. If the name and number on the work order does not match what is listed in CMDP, investigate to ensure accuracy and consistency.

Facility ID: Facility identification number where sample was collected.

#### <u>Sampling Point ID</u>: Sample Point identification number related to the facility where the sample was collected.

**NOTE:** A PWS can potentially have more than one Sampling Point for TTHMs & HAA5s; selecting the appropriate sampling point is very important for this rule. If the PWS did not provide sufficient information to select the appropriate Sampling Point feel free to contact the DW Program or to confirm the Sampling Point using the annual Monitoring Summary (information/link below).

If you are unsure of the Facility ID and Sampling Point ID to enter, refer to either the:

- Monitoring Summary (PDF) which describes how to find this information through Drinking Water Watch.
- <u>PWS Facility/Sample Point List (XLS)</u> which provides the appropriate Facility ID and Sample Point ID for each analyte sampled for an individual public water system.

<u>Sampling Location</u>: This field must describe the location where the sample was taken from in the distribution system (i.e., 123 Main Street, Health Clinic, etc.). Keep description succinct (*numbers, letters, dash/underscore* (-\_) *only*).

Collection Date: Date sample collected (MM/DD/YY).

Collection Time (24H): Time sample collected (HH:MM).

<u>Sample Type</u>: Type of sample to be submitted. From the drop down menu (pictured below), select the appropriate sample type (i.e., routine, special, etc.).

| Routine                |   |
|------------------------|---|
| Repeat                 |   |
| Triggered              | = |
| Confirmation           | 1 |
| Special                |   |
| Batch Blanks           |   |
| Field Blanks           |   |
| Performance Evaluation | - |

Sample Volume: Not required (numerical value only).

Repeat Location: Not required.

Original Sample ID: Not required.

Original Reporting Lab. ID: Not required.

Original Collection Date: Not required (MM/DD/YY).

Comment: Not required, however if comments are provided please limit characters to numbers, letters, dash or

underscore (-\_\_). In particular, do NOT include quotation marks.

Sample Collector Name: Name of sample collector, report if information is provided.

DBP Excel Template 03/26/2024

Header fields in **RED** and underlined text below are **required** in order to meet federal and state reporting requirements. Header fields in **BLUE** and <u>underlined text</u> are *conditionally or situationally required*. Header fields in **BLACK text** are not required for a successful data submission.

### Section 2: Chem/Rad Results

|                                        |                               |                     |                            |                                             |                                 |                        |        | Results             |                                     |                                        |                               |                               |                 |                     |         |
|----------------------------------------|-------------------------------|---------------------|----------------------------|---------------------------------------------|---------------------------------|------------------------|--------|---------------------|-------------------------------------|----------------------------------------|-------------------------------|-------------------------------|-----------------|---------------------|---------|
| Analyte <sup>*f</sup><br>[Code - Name] | Not<br>Detected* <sup>f</sup> | Result <sup>f</sup> | Result<br>UOM <sup>f</sup> | Standard<br>Deviation<br>(+/-) <sup>f</sup> | Reporting<br>Limit <sup>f</sup> | Reporting<br>Limit UOM | volume | Method <sup>†</sup> | Analysis<br>Start Date <sup>f</sup> | Analysis<br>Start<br>Time <sup>f</sup> | Analysis<br>Completed<br>Date | Analysis<br>Completed<br>Time | Analyst<br>Name | Analyzing<br>Lab ID | Comment |
|                                        |                               |                     |                            |                                             |                                 |                        |        |                     |                                     |                                        |                               |                               |                 |                     |         |

Analyte [Code-Name]: From the drop down menu, select the individual sample analytes for the results you are submitting. For a successful TTHM/HAA5 sample submittal, use the lists below for the analyte codes of the individual contaminants and the totals (TTHM=2950 and HAA5=2456).

| 2950 ana 1    |                       |               | HAA5 ANALYTES         |
|---------------|-----------------------|---------------|-----------------------|
|               | TTHM ANALYTES         |               |                       |
| Analysis Code | Analyte Name          | Analysis Code | Analyte Name          |
|               |                       | 2450          | MONOCHLOROACETIC ACID |
| 2941          | CHLOROFORM            | 2451          | DICHLOROACETIC ACID   |
| 2942          | BROMOFORM             |               |                       |
| 2943          | BROMODICHLORO METHANE |               | TRICHLORACETIC ACID   |
|               |                       | 2453          | MONOBROMOACETIC ACID  |
| 2944          | DIBROMOCHLORO METHANE | 2454          | DIBROMOACETIC ACID    |
| 2950          | TTHM                  |               |                       |
| L             |                       | 2456          | HAA5                  |

**Not Detected**: From the drop down menu, select the appropriate value listed below:

- Contaminant was Detected in the analyzed sample= select No.
- Contaminant was Not Detected in the analyzed sample= select Yes.

Result: Enter the appropriate reported result of the sample only if reporting a detect.

<u>Result UOM</u>: From the drop down menu, select the unit of measure for the sample result as appropriate.

**Standard Deviation (+/-)**: Not required but report if applicable.

**<u>Reporting Limit</u>**: Enter the appropriate reporting limit of the analytes.

**Reporting Limit UOM**: From the drop down menu, select the unit of measure for the reporting limit as appropriate.

Volume Assayed: Not required but report if applicable (numerical value only).

Method: This drop down list includes methods for <u>ALL chemical/radionuclide</u> <u>analyses</u> and is not filtered by the methods your lab (or subcontracting lab) is certified for. Be sure to verify certification status and select the appropriate method listed in the Methods Chart (shown to the right). Notice that each **Analysis Method Used** by labs is assigned to a specific *reporting code* indicated in the **Report this Method in CMDP** column. Samples will be rejected if users report a code that is not listed on the methods chart.

|                         | Methods Chart                                     |
|-------------------------|---------------------------------------------------|
| Analysis<br>Method Used | Report this Method in CDMP                        |
| 524.2                   | 524.2-VOC, GC/MS, P&T,<br>CAPCOLUMN               |
| 552.2                   | 552.2-DBPS & CL2 SOLVENTS GC<br>L/L ELECTRON CAPT |
| 552.3                   | 552.3-552.3                                       |

Analysis Start Date: Date when lab began analysis (MM/DD/YY).

Analysis Start Time: Time when lab began analysis (HH:MM).

Analysis Completed Date: Not required but report if information is available (MM/DD/YY).

Analysis Completed Time: Not required but report if information is available (HH:MM).

Analyst Name: Not required.

<u>Analyzing Lab ID</u>: If the sample was subcontracted to a different lab for analysis, the analyzing lab identification number is required to be reported here.

**Comment**: Not required, however if comments are provided please limit characters to numbers, letters, dash or underscore ( - \_ ). In particular, do NOT include quotation marks.

| Section 3: Field Results and Measurements                                                                                                    | Field                       | Results a | ind Measu      | irements (          | Optional)       |         |
|----------------------------------------------------------------------------------------------------|-----------------------------|-----------|----------------|---------------------|-----------------|---------|
| <b>REMINDER!</b> This section (pictured to right) should <b>NOT</b> be used for Disinfection By-Product sample submittals. Please leave fields blank. | Parameter*<br>[Code - Name] | Result*   | Result<br>UOM* | Method <sup>f</sup> | Analyst<br>Name | Comment |

### Section 4: Example of Completed Sample Submission

### Example 1: Trihalomethanes (TTHM)

| Repper       | an Lab. ID                    | AKUU901       |                           |                      |                                  |                                            |                             |                          |               |                               |                                                   |                        |          |                                        |                               |                          |             |                                             |                                           |                         |                                   |                                     |                                        |                               |                               |                           |                     |                   |                                                |                 |       |
|--------------|-------------------------------|---------------|---------------------------|----------------------|----------------------------------|--------------------------------------------|-----------------------------|--------------------------|---------------|-------------------------------|---------------------------------------------------|------------------------|----------|----------------------------------------|-------------------------------|--------------------------|-------------|---------------------------------------------|-------------------------------------------|-------------------------|-----------------------------------|-------------------------------------|----------------------------------------|-------------------------------|-------------------------------|---------------------------|---------------------|-------------------|------------------------------------------------|-----------------|-------|
|              |                               |               |                           |                      | Sample Inf                       | formation                                  |                             |                          |               |                               |                                                   |                        |          | 7                                      |                               |                          |             |                                             |                                           |                         | Results                           |                                     |                                        |                               |                               |                           |                     | Field Results and | d Measurements                                 | (Optional)      |       |
| Sally<br>ID* | Received<br>Date <sup>f</sup> | WS ID* Facil  | ity Sampling<br>Point ID* | Sampling<br>Location | Collection<br>Date <sup>*f</sup> | Collection<br>Time<br>(24H) <sup>f</sup> T | ample<br>ſype <sup>*f</sup> | Sample<br>Volume<br>(ML) | oeat<br>ation | inal Ori<br>ple Repo<br>† Lat | iginal Original<br>orting Collection<br>b.ID Date | Comment Sample<br>Name |          | Analyte <sup>+f</sup><br>[Code - Name] | Not<br>Detected <sup>#1</sup> | Result <sup>f</sup> Rout | sult<br>Dev | ndard<br>viation<br>+/-) <sup>f</sup> Limit | ng Reportin<br>Limit<br>UOM <sup>+f</sup> | g Volur<br>Assay<br>(ML | ne<br>ed Method <sup>f</sup><br>) | Analysis<br>Start Date <sup>f</sup> | Analysis<br>Start<br>Time <sup>f</sup> | Analysis<br>Completed<br>Date | Analysis<br>Completed<br>Time | Analyst Analyzing Comment | Parame<br>[Code - N | Result            | Result<br>UOM <sup>*</sup> Method <sup>f</sup> | Analyst<br>Name | mment |
| AE68219      | 8 3/29/2020                   | 4K2120216 DS0 | 01 SPDS1DBP2-:            | L Skyline Fh         | 3/28/2020                        | 09:00 Ro                                   | outine                      |                          |               |                               |                                                   | Joe Smit               | h 2943-B | BROMODICHLOROMETHAN                    | NE NO                         | 4.6 ug                   | /L          |                                             |                                           |                         | 524.2-VOC, GC/MS, P&T, CAPCOLUMN  | 4/2/2020                            | 23:20                                  |                               |                               | CA01531                   |                     |                   |                                                |                 |       |
|              |                               |               |                           |                      |                                  |                                            |                             |                          |               |                               |                                                   |                        | 2941-C   | CHLOROFORM                             | No                            | 9.4 ug                   | /L          |                                             |                                           |                         | 524.2-VOC, GC/MS, P&T, CAPCOLUMN  | 4/2/2020                            | 23:20                                  |                               |                               | CA01531                   |                     | DO                | NOT USE                                        | E               |       |
|              |                               |               |                           |                      |                                  |                                            |                             |                          |               |                               |                                                   |                        | 2950-T   | THM                                    | No                            | 11 ug                    | /L          |                                             |                                           |                         | 524.2-VOC, GC/MS, P&T, CAPCOLUMN  | 4/3/2020                            | 11:15                                  |                               |                               | CA01531                   |                     |                   |                                                |                 |       |
|              |                               |               |                           |                      |                                  |                                            |                             |                          |               |                               |                                                   |                        | 2942-B   | BROMOFORM                              | Yes                           |                          |             |                                             | 1 ug/L                                    |                         | 524.2-VOC, GC/MS, P&T, CAPCOLUMN  | 4/2/2020                            | 23:04                                  |                               |                               | CA01531                   |                     | FOR C             | THEM/RA                                        | AD              |       |
|              |                               |               |                           |                      |                                  |                                            |                             |                          |               |                               |                                                   |                        | 2944-D   | DIBROMOCHLOROMETHAN                    | NE Yes                        |                          |             |                                             | 1 ug/L                                    |                         | 524.2-VOC, GC/MS, P&T, CAPCOLUMN  | 4/2/2020                            | 23:04                                  |                               |                               | CA01531                   |                     |                   | · · ·                                          |                 |       |
|              |                               |               |                           |                      |                                  |                                            |                             |                          |               |                               |                                                   |                        |          |                                        |                               |                          |             |                                             |                                           |                         |                                   |                                     |                                        |                               |                               |                           |                     |                   |                                                |                 |       |

# **Sample Information**

| (1) prti      | ng Lab. ID *                            | AK009     | 61              |                       |                      | G                                           | enerate XN                               | IL                           |                          |        |                                       |                                 |                                |         |                             |
|---------------|-----------------------------------------|-----------|-----------------|-----------------------|----------------------|---------------------------------------------|------------------------------------------|------------------------------|--------------------------|--------|---------------------------------------|---------------------------------|--------------------------------|---------|-----------------------------|
|               |                                         |           |                 |                       |                      | Comulaint                                   |                                          |                              |                          |        |                                       |                                 |                                |         |                             |
|               |                                         |           |                 |                       |                      | Sample Inf                                  | ormation                                 |                              |                          |        |                                       |                                 |                                |         |                             |
| Sample<br>ID* | Sample<br>Received<br>Date <sup>f</sup> | WS ID*    | Facility<br>ID* | Sampling<br>Point ID* | Sampling<br>Location | Collection<br>Date <sup>*<sup>f</sup></sup> | Collection<br>Time<br>(24H) <sup>f</sup> | Sample<br>Type <sup>*f</sup> | Sample<br>Volume<br>(ML) | Repeat | Original<br>Sample<br>ID <sup>+</sup> | Original<br>Reporting<br>Lab.ID | Original<br>Collection<br>Date | Comment | Sample<br>Collector<br>Name |
| AE68219       | 3/29/2020                               | AK2120216 | DS001           | SPDS1DBP2-1           | Skyline Fh           | 3/28/2020                                   | 09:00                                    | Routine                      |                          |        |                                       |                                 |                                |         | Joe Smith                   |
|               |                                         |           |                 |                       |                      |                                             |                                          |                              |                          |        |                                       |                                 |                                |         |                             |
|               |                                         |           |                 |                       |                      |                                             |                                          |                              |                          |        |                                       |                                 |                                |         |                             |
|               |                                         |           |                 |                       |                      |                                             |                                          |                              |                          |        |                                       |                                 |                                |         |                             |
|               |                                         |           |                 |                       |                      |                                             |                                          |                              |                          |        |                                       |                                 |                                |         |                             |

# Example of a Sample Result (Detect):

| (2)    |                                        |                               |                     |                            |                                             |           |                                         |                           | Results                          |                                     |                                        |                               |                               |                 |                     |
|--------|----------------------------------------|-------------------------------|---------------------|----------------------------|---------------------------------------------|-----------|-----------------------------------------|---------------------------|----------------------------------|-------------------------------------|----------------------------------------|-------------------------------|-------------------------------|-----------------|---------------------|
| 2      | Analyte <sup>‡f</sup><br>[Code - Name] | Not<br>Detected* <sup>f</sup> | Result <sup>f</sup> | Result<br>UOM <sup>f</sup> | Standard<br>Deviation<br>(+/-) <sup>f</sup> | Reporting | Reporting<br>Limit<br>UOM <sup>+f</sup> | Volume<br>Assayed<br>(ML) | Method <sup>f</sup>              | Analysis<br>Start Date <sup>f</sup> | Analysis<br>Start<br>Time <sup>f</sup> | Analysis<br>Completed<br>Date | Analysis<br>Completed<br>Time | Analyst<br>Name | Analyzing<br>Lab ID |
| 2943-6 | BROMODICHLOROMETHANE                   | No                            | 4.6                 | ug/L                       |                                             |           |                                         |                           | 524.2-VOC, GC/MS, P&T, CAPCOLUMN | 4/2/2020                            | 23:20                                  |                               |                               |                 | CA01531             |
| 2941-0 | CHLOROFORM                             | No                            | 9.4                 | ug/L                       |                                             |           |                                         |                           | 524.2-VOC, GC/MS, P&T, CAPCOLUMN | 4/2/2020                            | 23:20                                  |                               |                               |                 | CA01531             |
| 2950-1 | ГТНМ                                   | No                            | 11                  | ug/L                       |                                             |           |                                         |                           | 524.2-VOC, GC/MS, P&T, CAPCOLUMN | 4/3/2020                            | 11:15                                  |                               |                               |                 | CA01531             |

# Example of a Sample Result (Non-Detect):

| (2)     |                                                   |                               |                     |                            |                                             |                                 |                                         |                           | Results                          |                                     |                                        |                               |                               |                 |                     |         |
|---------|---------------------------------------------------|-------------------------------|---------------------|----------------------------|---------------------------------------------|---------------------------------|-----------------------------------------|---------------------------|----------------------------------|-------------------------------------|----------------------------------------|-------------------------------|-------------------------------|-----------------|---------------------|---------|
|         | Analyte <sup>#<sup>f</sup></sup><br>[Code - Name] | Not<br>Detected* <sup>f</sup> | Result <sup>f</sup> | Result<br>UOM <sup>ƒ</sup> | Standard<br>Deviation<br>(+/-) <sup>f</sup> | Reporting<br>Limit <sup>f</sup> | Reporting<br>Limit<br>UOM <sup>+f</sup> | Volume<br>Assayed<br>(ML) | Method <sup>f</sup>              | Analysis<br>Start Date <sup>f</sup> | Analysis<br>Start<br>Time <sup>f</sup> | Analysis<br>Completed<br>Date | Analysis<br>Completed<br>Time | Analyst<br>Name | Analyzing<br>Lab ID | Comment |
| 2942-BF | ROMOFORM                                          | Yes                           |                     |                            |                                             | 1                               | ug/L                                    |                           | 524.2-VOC, GC/MS, P&T, CAPCOLUMN | 4/2/2020                            | 23:04                                  |                               |                               |                 | CA01531             |         |
| 2944-D  | IBROMOCHLOROMETHANE                               | Yes                           |                     |                            |                                             | 1                               | ug/L                                    |                           | 524.2-VOC, GC/MS, P&T, CAPCOLUMN | 4/2/2020                            | 23:04                                  |                               |                               |                 | CA01531             |         |

### Section 4: Example of Completed Sample Submission

### Example 2: Haloacetic Acids (HAA5)

| $\overline{1}$ | Lab. ID *         | AK00961      |                |               |                      | Generate X              |                    |        |          |                 |                     |              |        | $\overline{\bigcirc}$ |                       |                        |                     |                  |                    |                    |                   |                 |                                     |            |                                |          |                   |              |             |             |                      |             |           |
|----------------|-------------------|--------------|----------------|---------------|----------------------|-------------------------|--------------------|--------|----------|-----------------|---------------------|--------------|--------|-----------------------|-----------------------|------------------------|---------------------|------------------|--------------------|--------------------|-------------------|-----------------|-------------------------------------|------------|--------------------------------|----------|-------------------|--------------|-------------|-------------|----------------------|-------------|-----------|
| Sample         | Sample            | Fa           | cility Samplir | g Samplir     | Sample               | nformation<br>Collectio | n<br>Sample        | Sample | Repeat   | Original        | Original            | Original     | Sample | Ľ                     | Analyte* <sup>f</sup> | Not                    |                     | Result           | Standard F         | eporting           | Reporting         | Volume          | Results                             | Analysis   | Analysis                       | Analysis | Analysis          | Analyst Anal | yzing       | Fie         | r* Results and Measu | Analyst     | st        |
| ID*            | Date <sup>f</sup> | WS ID*       | D* Point IE    | • Locatio     | n Date <sup>#f</sup> | (24H) <sup>f</sup>      | Type* <sup>f</sup> | (ML)   | Location | ID <sup>+</sup> | Reporting<br>Lab.ID | Date Comment | Name   |                       | ode - Name]           | Detected* <sup>f</sup> | Result <sup>7</sup> | UOM <sup>f</sup> | (+/-) <sup>f</sup> | Limit <sup>f</sup> | UOM <sup>+f</sup> | Assayed<br>(ML) | Method <sup>*</sup>                 | Start Date | f Start (<br>Time <sup>f</sup> | Date     | Completed<br>Time | Name La      | DID Comment | [Code - Nan | ne]                  | 1ethod Name | e Comment |
| AE68219        | 3/29/2020         | AK2120216 DS | 5001 SPDS1DB   | 2-1 Skyline F | h 3/28/202           | 09:0                    | 0 Routine          |        |          |                 |                     |              |        |                       | DROACETIC ACID        | No                     | 12                  | ug/L             |                    |                    |                   |                 | 52.2-DBPS & CL2 SOLVENTS GC L/L EL  |            |                                |          |                   | INO          |             |             |                      | TUCE        |           |
|                |                   |              |                |               |                      |                         |                    |        |          |                 |                     |              |        | 2452-TRICHLO          | OROACETIC ACID        | No                     | 24                  | ug/L             |                    |                    |                   | 5               | 52.2-DBPS & CL2 SOLVENTS GC L/L EL  | 4/10/2020  | 0 19:03                        |          |                   | INO          | 035         |             | DO NO                | I USE       |           |
|                |                   |              |                |               |                      |                         |                    |        |          |                 |                     |              |        | 2456-TOTAL H          | HALOACETIC ACIDS (H   | I/ No                  | 36                  | ug/L             |                    |                    |                   | 5               | 52.2-DBPS & CL2 SOLVENTS GC L/L EL  | 4/11/2020  | 0 08:42                        |          |                   | INO          | 035         |             |                      |             |           |
|                |                   |              |                |               |                      |                         |                    |        |          |                 |                     |              |        | 2450-MONO0            | CHLOROACETIC ACID     | Yes                    |                     |                  |                    | 2ι                 | ug/L              | 5               | 52.2-DBPS & CL2 SOLVENTS GC L/L EL  | 4/10/2020  | 0 18:28                        |          |                   | INO          | 035         |             | FOR CHE              | IVI/KAD     |           |
|                |                   |              |                |               |                      |                         |                    |        |          |                 |                     |              |        | 2453-MONOE            | BROMOACETIC ACID      | Yes                    |                     |                  |                    | 1 u                | ıg/L              | 5               | 52.2-DBPS & CL2 SOLVENTS GC L/L EL  | 4/10/2020  | 18:28                          |          |                   | INO          | 035         |             |                      |             |           |
|                |                   |              |                |               |                      |                         |                    |        |          |                 |                     |              |        | 2454-DIBRON           | MOACETIC ACID         | Yes                    |                     |                  |                    | 1 u                | ıg/L              | 5               | 552.2-DBPS & CL2 SOLVENTS GC L/L EL | 4/10/2020  | 18:28                          |          |                   | INO          | 035         |             |                      |             |           |

# **Sample Information**

| Reportin      | ng Lab. ID *                            | AK009     | 61              |                       |                      | Ge                                          | enerate XN                               | IL                           |                          |        |                                       |                                 |                                |         |                             |
|---------------|-----------------------------------------|-----------|-----------------|-----------------------|----------------------|---------------------------------------------|------------------------------------------|------------------------------|--------------------------|--------|---------------------------------------|---------------------------------|--------------------------------|---------|-----------------------------|
| (1)           |                                         |           |                 |                       |                      |                                             |                                          |                              |                          |        |                                       |                                 |                                |         |                             |
| $\smile$      |                                         |           |                 |                       |                      | Sample Inf                                  | ormation                                 |                              |                          |        |                                       |                                 |                                |         |                             |
| Sample<br>ID* | Sample<br>Received<br>Date <sup>f</sup> | WS ID*    | Facility<br>ID* | Sampling<br>Point ID* | Sampling<br>Location | Collection<br>Date <sup>*<sup>f</sup></sup> | Collection<br>Time<br>(24H) <sup>f</sup> | Sample<br>Type <sup>*f</sup> | Sample<br>Volume<br>(ML) | Repeat | Original<br>Sample<br>ID <sup>+</sup> | Original<br>Reporting<br>Lab.ID | Original<br>Collection<br>Date | Comment | Sample<br>Collector<br>Name |
| AE682199      | 3/29/2020                               | AK2120216 | DS001           | SPDS1DBP2-1           | Skyline Fh           | 3/28/2020                                   | 09:00                                    | Routine                      |                          |        |                                       |                                 |                                |         | Joe Smith                   |

# Example of a Sample Result (Detect):

| Results                                  |                               |                     |                            |                                             |                                 |                                         |                           |                                      |                                     |                                        |                               |                               |                 |                     |         |
|------------------------------------------|-------------------------------|---------------------|----------------------------|---------------------------------------------|---------------------------------|-----------------------------------------|---------------------------|--------------------------------------|-------------------------------------|----------------------------------------|-------------------------------|-------------------------------|-----------------|---------------------|---------|
| Analyte <sup>*f</sup><br>[Code - Name]   | Not<br>Detected* <sup>f</sup> | Result <sup>f</sup> | Result<br>UOM <sup>f</sup> | Standard<br>Deviation<br>(+/-) <sup>f</sup> | Reporting<br>Limit <sup>f</sup> | Reporting<br>Limit<br>UOM <sup>+f</sup> | Volume<br>Assayed<br>(ML) | 4                                    | Analysis<br>Start Date <sup>1</sup> | Analysis<br>Start<br>Time <sup>f</sup> | Analysis<br>Completed<br>Date | Analysis<br>Completed<br>Time | Analyst<br>Name | Analyzing<br>Lab ID | Comment |
| 2451-DICHLOROACETIC ACID                 | No                            | 12                  | ug/L                       |                                             |                                 |                                         |                           | 552.2-DBPS & CL2 SOLVENTS GC L/L EL  | 4/10/2020                           | 18:28                                  |                               |                               |                 | IN00035             |         |
| 2452-TRICHLOROACETIC ACID                | No                            | 24                  | ug/L                       |                                             |                                 |                                         |                           | 552.2-DBPS & CL2 SOLVENTS GC L/L EL  | 4/10/2020                           | 19:03                                  |                               |                               |                 | IN00035             |         |
| 2456-TOTAL HALOACETIC ACIDS (HA          | No                            | 36                  | ug/L                       |                                             |                                 |                                         |                           | 552.2-DBPS & CL2 SOLVENTS GC L/L EL  | 4/11/2020                           | 08:42                                  |                               |                               |                 | IN00035             |         |
| Example of a Sample Result (Non-Detect): |                               |                     |                            |                                             |                                 |                                         |                           |                                      |                                     |                                        |                               |                               |                 |                     |         |
| Results                                  |                               |                     |                            |                                             |                                 |                                         |                           |                                      |                                     |                                        |                               |                               |                 |                     |         |
| 2 Analyte <sup>*f</sup><br>[Code - Name] | Not<br>Detected* <sup>f</sup> | Result <sup>f</sup> | Result<br>UOM <sup>f</sup> | Standard<br>Deviation<br>(+/-) <sup>f</sup> | Reporting<br>Limit <sup>f</sup> | Reporting<br>Limit<br>UOM <sup>+f</sup> | Volume<br>Assayed<br>(ML) | Method <sup>f</sup>                  | Analysis<br>Start Date <sup>f</sup> | Analysis<br>Start<br>Time <sup>f</sup> | Analysis<br>Completed<br>Date | Analysis<br>Completed<br>Time | Analyst<br>Name | Analyzing<br>Lab ID | Comment |
| 2450-MONOCHLOROACETIC ACID               | Yes                           |                     |                            |                                             | 2                               | ug/L                                    |                           | 552.2-DBPS & CL2 SOLVENTS GC L/L ELI | 4/10/2020                           | 18:28                                  |                               |                               |                 | IN00035             |         |
| 2453-MONOBROMOACETIC ACID                | Yes                           |                     |                            |                                             | 1                               | ug/L                                    |                           | 552.2-DBPS & CL2 SOLVENTS GC L/L ELI | 4/10/2020                           | 18:28                                  |                               |                               |                 | IN00035             |         |
| 2454-DIBROMOACETIC ACID                  | Yes                           |                     |                            |                                             | 1                               | ug/L                                    |                           | 552.2-DBPS & CL2 SOLVENTS GC L/L ELE | 4/10/2020                           | 18:28                                  |                               |                               |                 | IN00035             |         |